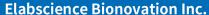

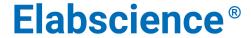

A Reliable Research Partner in Life Science and Medicine

# PE/Cyanine5 Anti-Mouse IgD Antibody[11-26c.2a]

Catalog No.E-AB-F1189GReactivityMouseStorageStore at 2~8°C, Avoid freeze / thaw cyclesApplicationsFCM

**Important Note:** Centrifuge before opening to ensure complete recovery of vial contents.

### **Antigen Information**

Alternate Names Immunoglobulin heavy constant delta,IGHD,Ig delta chain C region

Uniprot ID P01881

**Background** Surface IgD is an important B cell differentiation marker.

### **Product Details**

Form Liquid

Size 50Tests/100Tests/100Tests×2

Clone No. 11-26c.2a Host Rat

IsotypeRat IgG2a, κReactivityMouseApplicationFCM

**Isotype Control** PE/Cyanine5 Rat IgG2a, κ Isotype Control[2A3] [Product E-AB-F09832G]

**Storage Buffer** Phosphate buffered solution, pH 7.2, containing 0.09% stabilizer and 1% protein protectant.

Shipping Biological ice pack at 4 °C Stability & Storage Keep as concentrated solution.

Store at 2~8°C and protected from prolonged exposure to light.Do not freeze.

This product is guaranteed up to one year from purchase.

For Research Use Only

 Toll-free: 1-888-852-8623
 Tel: 1-832-243-6086

 Web: <a href="www.elabscience.com">www.elabscience.com</a>
 Email: <a href="techsupport@elabscience.com">techsupport@elabscience.com</a>

Tel: 1-832-243-6086 Fax: 1-832-243-6017

#### **Elabscience Bionovation Inc.**

Fax: 1-832-243-6017

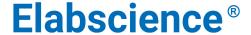

A Reliable Research Partner in Life Science and Medicine

### **Fluorophore**

Conjugation: PE/Cyanine5

PE/Cyanine5 is designed to be excited by the Blue (488 nm), Green (532 nm) and yellow-green (561 nm) lasers and detected using an optical filter centered near 670 nm (e.g., a 690/50 nm bandpass filter).

## **Recommended usage**

Each lot of this antibody is quality control tested by flow cytometric analysis. The amount of the reagent is suggested to be used 5  $\mu$ L of antibody per test (million cells in 100  $\mu$ L staining volume or per 100  $\mu$ L of whole blood). Please check your vial before the experiment. Since applications vary, the appropriate dilutions must be determined for individual use.

#### **Related Information**

- 1. Sample Preparation for Flow Cytometry <a href="https://www.elabscience.com/List-detail-5594.html">https://www.elabscience.com/List-detail-5594.html</a>
- 2. Staining Cell Surface Targets for Flow Cytometry <a href="https://www.elabscience.com/List-detail-5568.html">https://www.elabscience.com/List-detail-5568.html</a>
- 3. Flow Cytometry Troubleshooting Tips <a href="https://www.elabscience.com/List-detail-5593.html">https://www.elabscience.com/List-detail-5593.html</a>
- 4. How to select the appropriate detection channel through the spectrogram? <a href="https://www.elabscience.com/List-detail-459742.html">https://www.elabscience.com/List-detail-459742.html</a>

For Research Use Only

Web: www.elabscience.com Email: techsupport@elabscience.com